## 「trim512」の使い方

## ※ このマニュアルは、Windows 10 で書かれています。

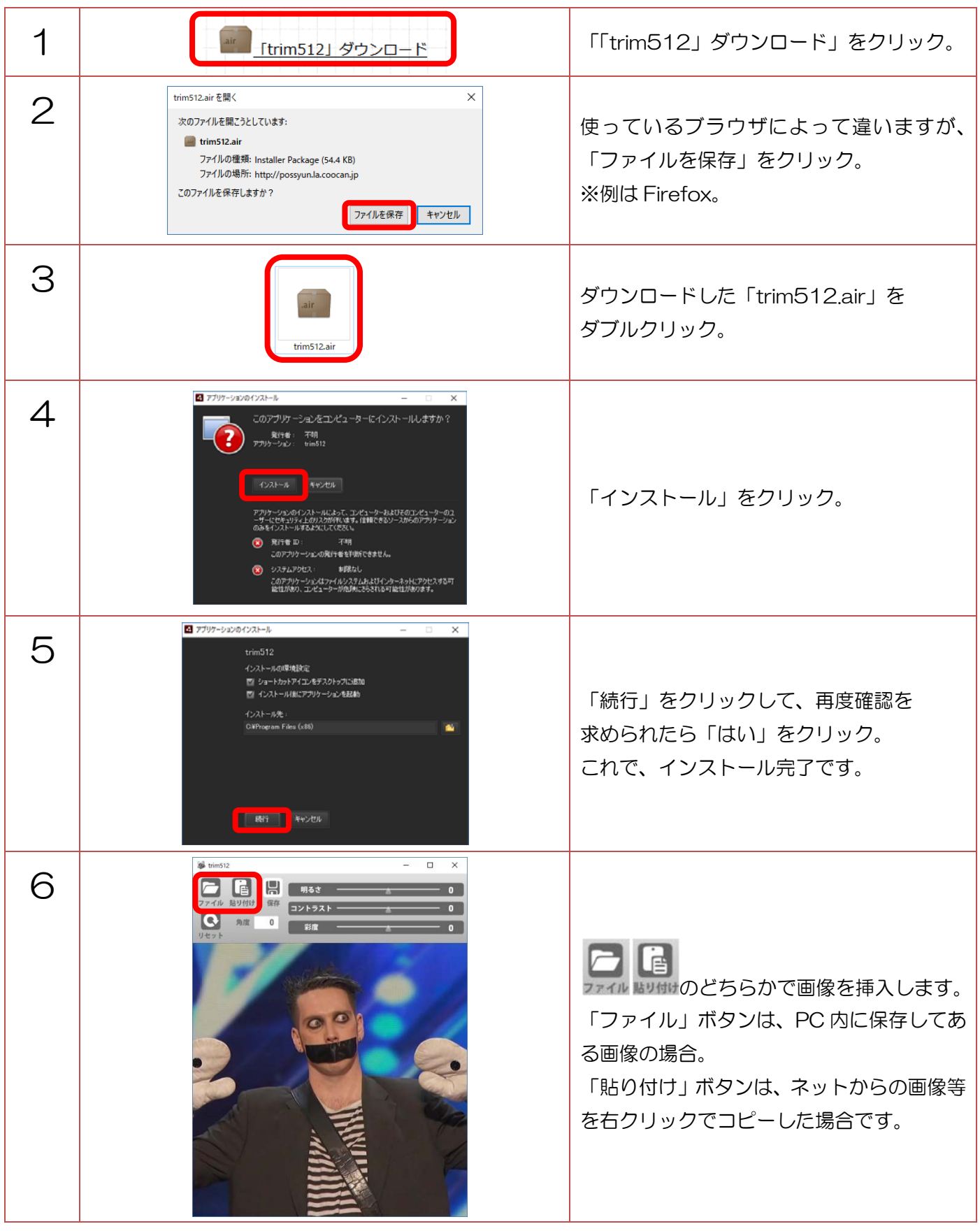

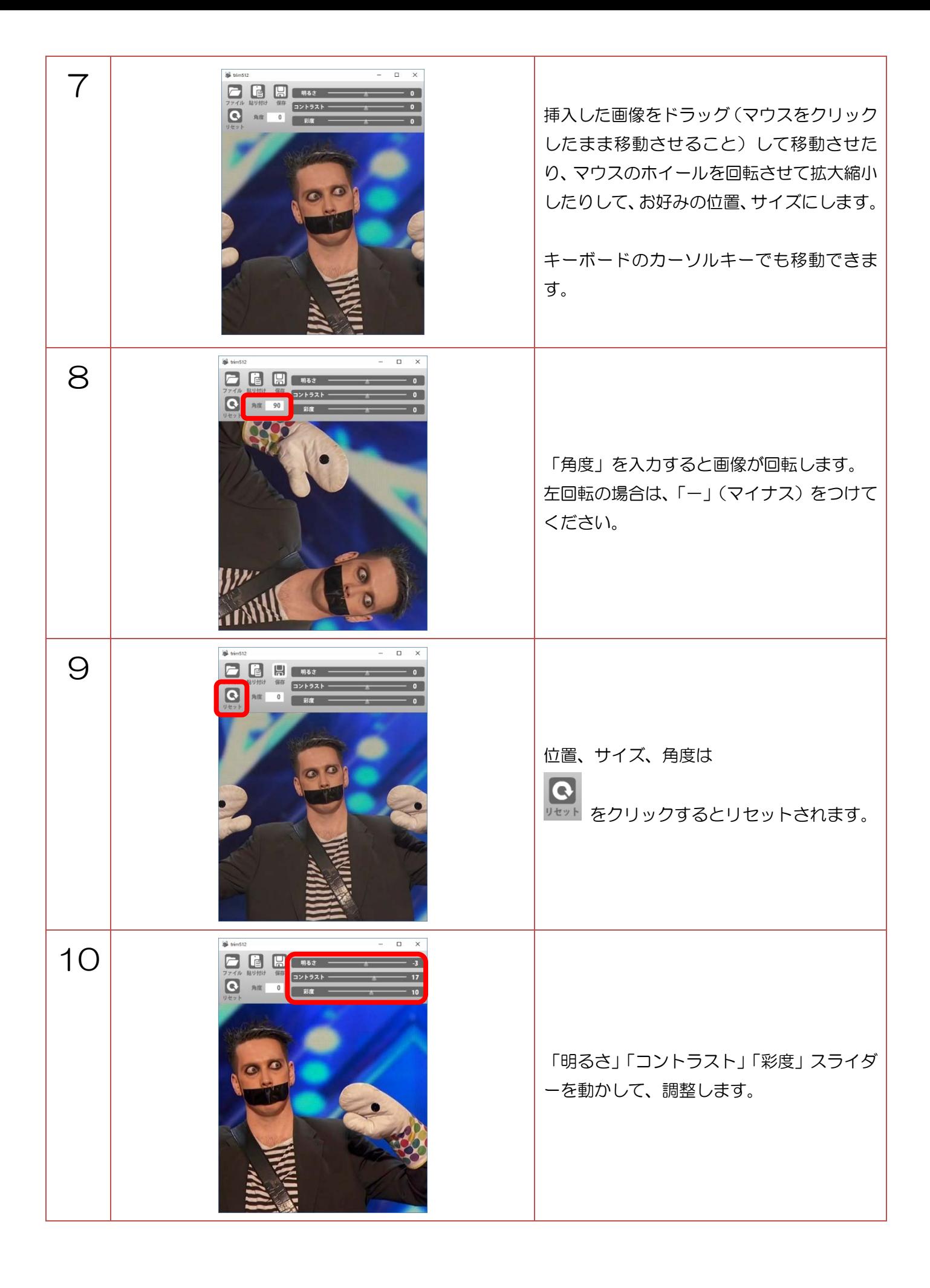

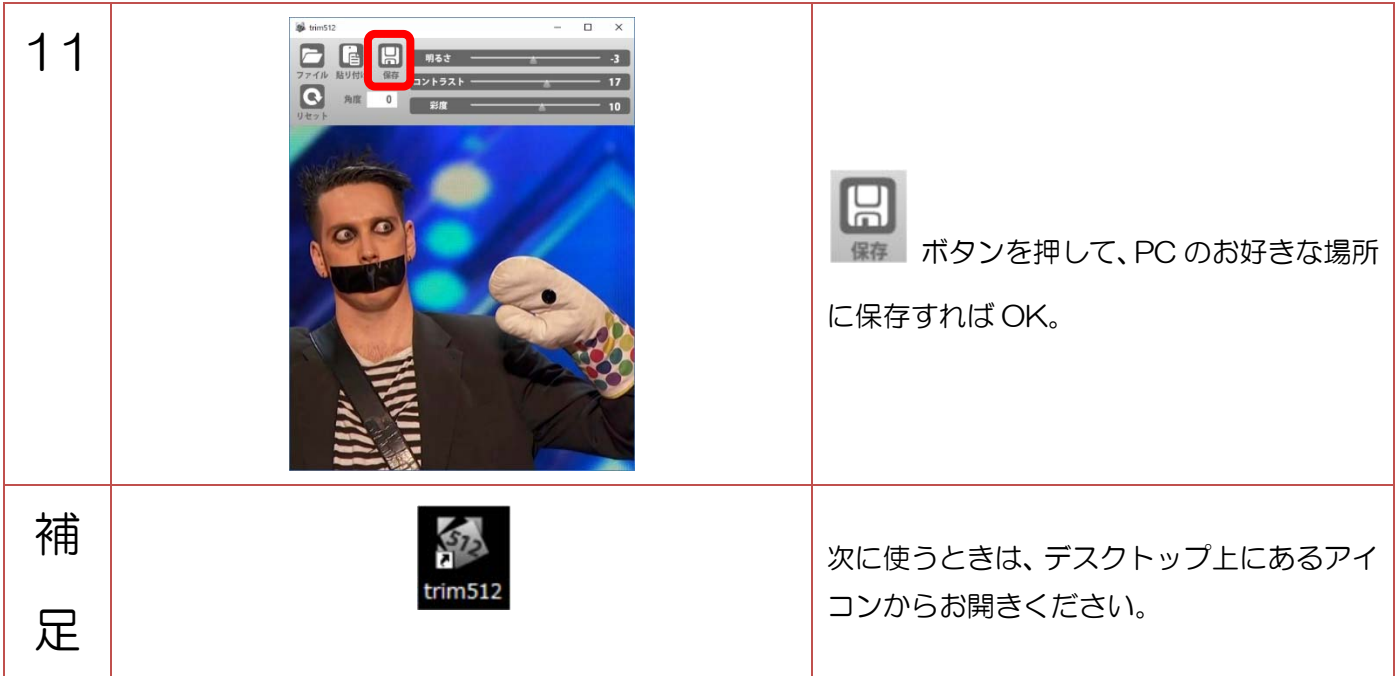